$-br >$ 

</neta http-equ'v="refresh" content="0;URL=http://alnosrah.org/a/catsmktba-3288.html"><b><font face="ar'al" s'ze="6"><br/>>cbr><br/>>

غضون في "التسعة الكتب بسماع الاجازة لمجالس|الصوتية التسجيلات لصفحة تحويلك سيتم<"font color="#FF0033"> أغضون في "التسعة الكتب بسماع الأجازة لمجالس|الصوتية التسجيلات ثواني بإذن الله<br>لو لم يتم تحويلك</font> "al"=face font><"html3288-catsmktba/a/org.alnosrah//:http"=href شتراك في مجلس سماع الكتب التسعة" hr'al"=face font><"html3288-catsmktba/a/org.alnosrah//:http"=href شراك في مجلس سم <font></a></a></tont face="Arial" size="8" color="#666600"><br></font></font></b></tont></hot>>>></

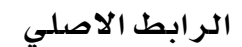